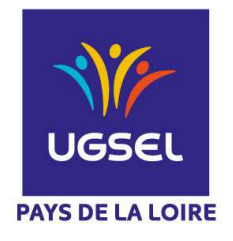

# **La Fédération Sportive Éducative de l'Enseignement catholique**

# **Championnats régionaux de Golf**

#### **1 - Championnat Honneur**

Le championnat **«individuel»** se joue en greensome **Tableforte** sur 18 trous.

**Formule de jeu : le greensome** : une équipe est constituée de 2 joueurs, chacun joue un coup de départ puis l'équipe choisit la meilleure balle et la joue alternativement jusqu'au trou.

**Constitution des binômes** : un binôme est constitué par des joueurs dont la somme des index est supérieure à 36.

Cette épreuve est **qualificative** pour le championnat de France UGSEL. Le premier binôme qualifie le second du même établissement.

Le titre **par équipe** est décerné à l'établissement qui obtient le plus de points sur ses 2 premiers binômes.

### **2 - Championnat promotionnel**

Cette compétition est réservée aux joueurs n'étant pas capables d'évoluer sur un grand parcours. Le championnat **"individuel"** se joue en Scramble **Tableforte** sur parcours compact **Formule de jeu : le scramble** : une équipe est constituée de 2 joueurs, chacun joue au départ du

trou puis l'équipe choisit la meilleure balle. Puis de cet endroit chacun rejoue … et ainsi de suite jusqu'à ce qu'une balle entre dans le trou.

### **3 – Le système Tableforte**

Le Tableforte est un système de comptage de points permettant un scoring positif tout en rendant le jeu plus rapide.

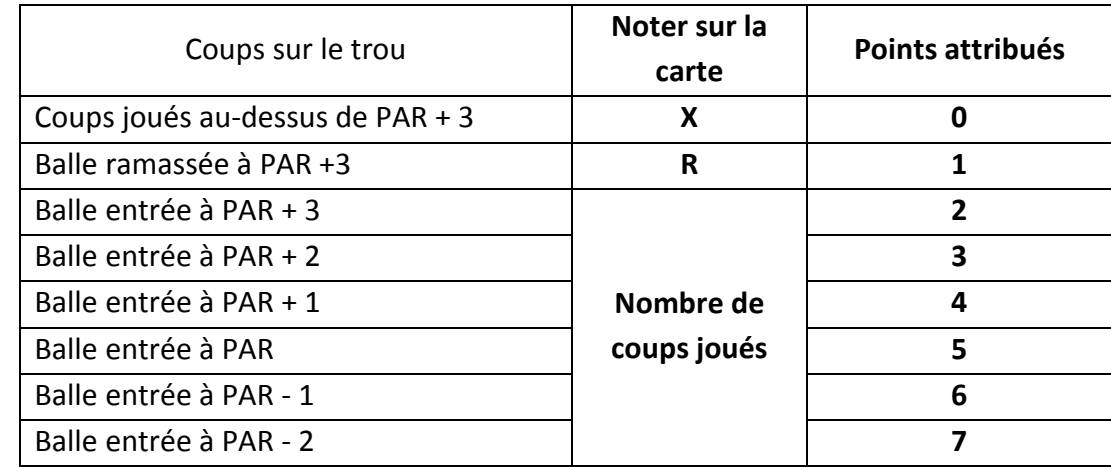

#### **Tableau de comptage Tableforte**

# ÉDUQUER… TOUT UN SPORT !

\_\_\_\_\_\_\_\_\_\_\_\_\_\_\_\_\_\_\_\_\_\_\_\_\_\_\_\_\_\_\_\_\_\_\_\_\_\_\_\_\_\_\_\_\_\_\_\_\_\_\_\_\_\_\_\_\_\_\_\_\_\_\_\_\_\_\_\_\_\_\_\_\_\_\_\_\_\_\_\_\_\_\_\_\_\_\_\_\_\_\_\_\_\_\_\_\_\_

# **Le cahier des charges pour l'organisation d'un championnat régional.**

**Juin N-1** : prendre contact avec un golf pour l'organisation du championnat. Positionner la date en accord avec les responsables territoriaux. Gratuité privilégiée.

**Septembre** : S'assurer de la réservation officielle par le comité sur lequel se trouve le golf

## **Mois M-1** : Reprendre contact avec le golf pour :

- 1. Vérifier qu'il n'y ait pas de conflit avec d'autres actions
- 2. Réserver un nombre de départs estimatif qui sera affiné une semaine avant.
- 3. Réserver une salle ou un endroit dans lequel les jeunes pourront déposer leurs sacs de pique nique ou de rechange.

### **Semaine S-1 :**

- 1. Recevoir et organiser le tableau des participants
- 2. Contacter la presse locale et/ou sportive
- 3. Demander l'utilisation si possible d'une voiturette pour le jour J.
- 4. Réserver le nombre de départs. Un départ pour 2 binômes
- 5. S'assurer de la récupération des médailles et des tee-shirts pour les récompenses auprès des instances territoriales et départementales.

### **Jour J-1 :**

- 1. Préparer si besoin le parcours avec une personne du golf (mise en place de plots pour départs modifiés).
- 2. Vérifier la composition des équipes avec les enseignants
- 3. Enregistrer les scores
- 4. Faire des photos

### **Jour J +1 :**

Envoyer les résultats :

- 1. au secrétariat territorial avec photos
- 2. Aux responsables régionaux
- 3. Aux enseignants des établissements participants